Flow Control and Error Control

> EP1100 Data Communication and Computer Networks

Illustrations in this material are collected from

Behrouz A Forouzan, *Data Communications*  and Networking, 3rd edition, McGraw-Hill.

## **Outline**

- **Introduction**
- Flow control
	- **Stop and wait**
	- **Sliding window**
- Error detection
	- **Parity**
	- Checksums
	- Cyclic redundancy check (CRC)
- Error handling
	- **Error correction**
	- Retransmission (*Automatic Repeat Request* ARQ)
		- o Stop and wait
		- o Go-back-N
		- o Selective reject (selective repeat)

#### Data Link Layer: Background

- Physical layer provides means to transfer *frames* over a link
- Remaining problems to be solved
	- **Adapt sending rate to receiving rate**
	- Detect errors in frames and loss of frames
	- **Manage errors and losses**
	- **Multiplexing of sources to shared link**

## Why Flow Control?

- Problem: Sender can overload receiver
	- **Frames arrive too fast** 
		- o In many cases, the receiver is more complicated than the sender
		- o Error detection, frame/packet analysis, address lookup
	- **Frames are stored in a buffer before they are processed** 
		- o Receiver buffers can overflow and frames be lost
	- **Prevent loss of frames**
- Control mechanisms
	- Stop and wait
	- **Sliding window**
- We don't worry about frame errors and loss for now
	- Will discuss that shortly...

## Stop and Wait

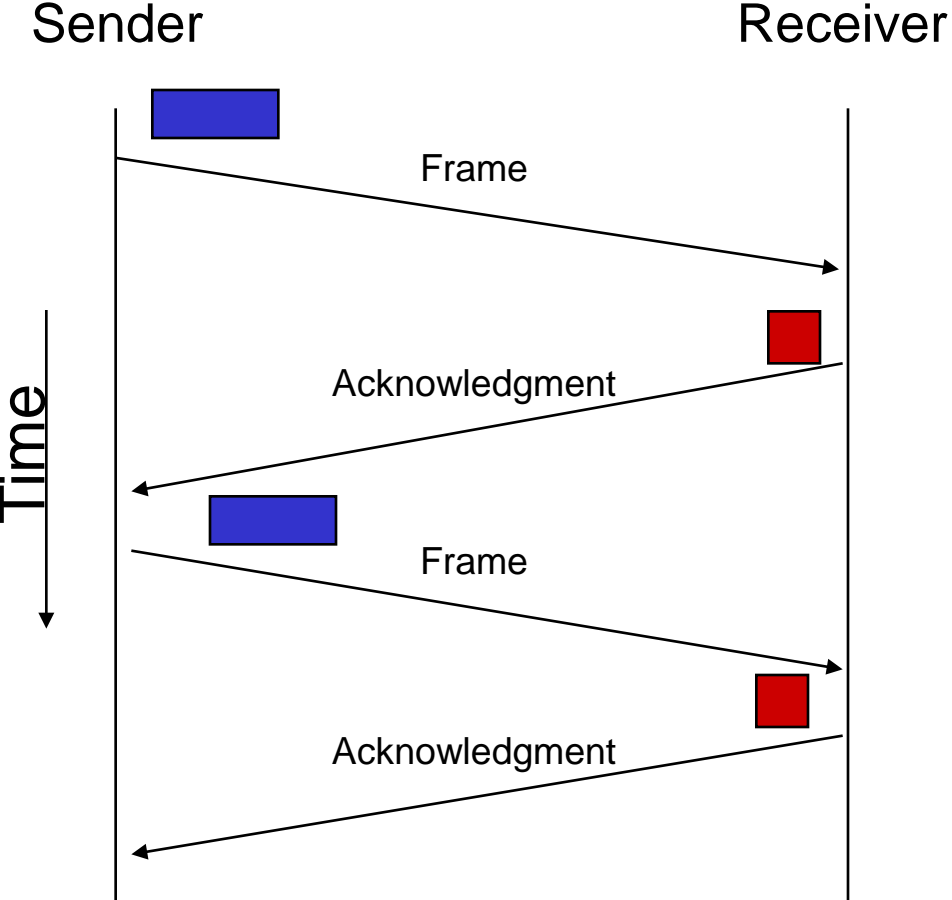

- Sender sends one frame
	- **Waits for acknowledgment**
- Receiver sends acknowledgment
	- When ready to receive next frame
- Next frame sent after acknowledgment

## Link Utilization

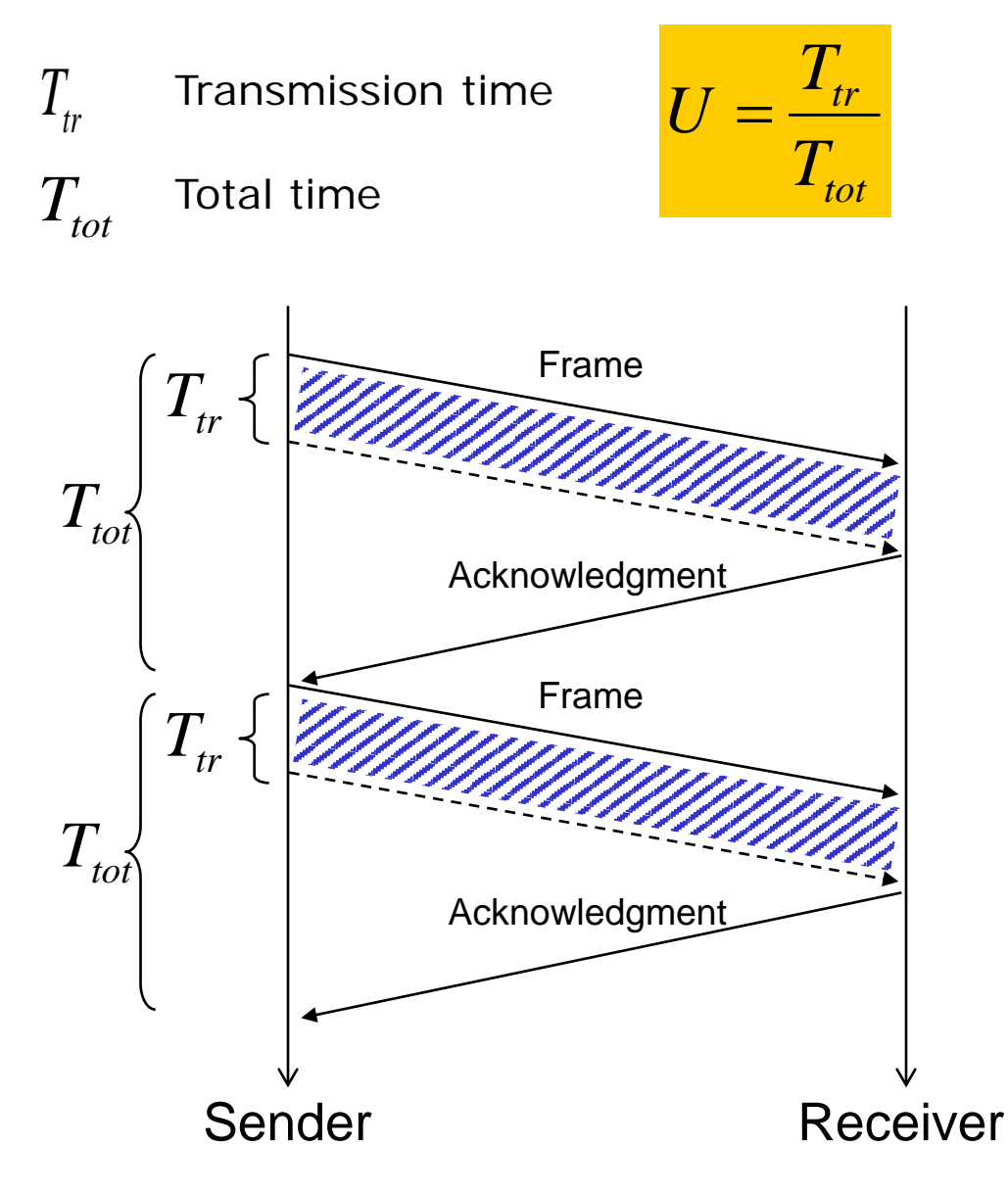

- **Transmission time** 
	- Time between first and last bit of a frame
		- o Frame length (bits) divided by link capacity
		- o [b] / [b/s] = [s]
- Total time
	- **Time from first bit is sent until** acknowledgment arrives
		- o How long before sender can start sending again
- **Assumptions** 
	- Zero transmission time for acknowledgments
	- Zero processing time in sender and receiver

## Link Utilization

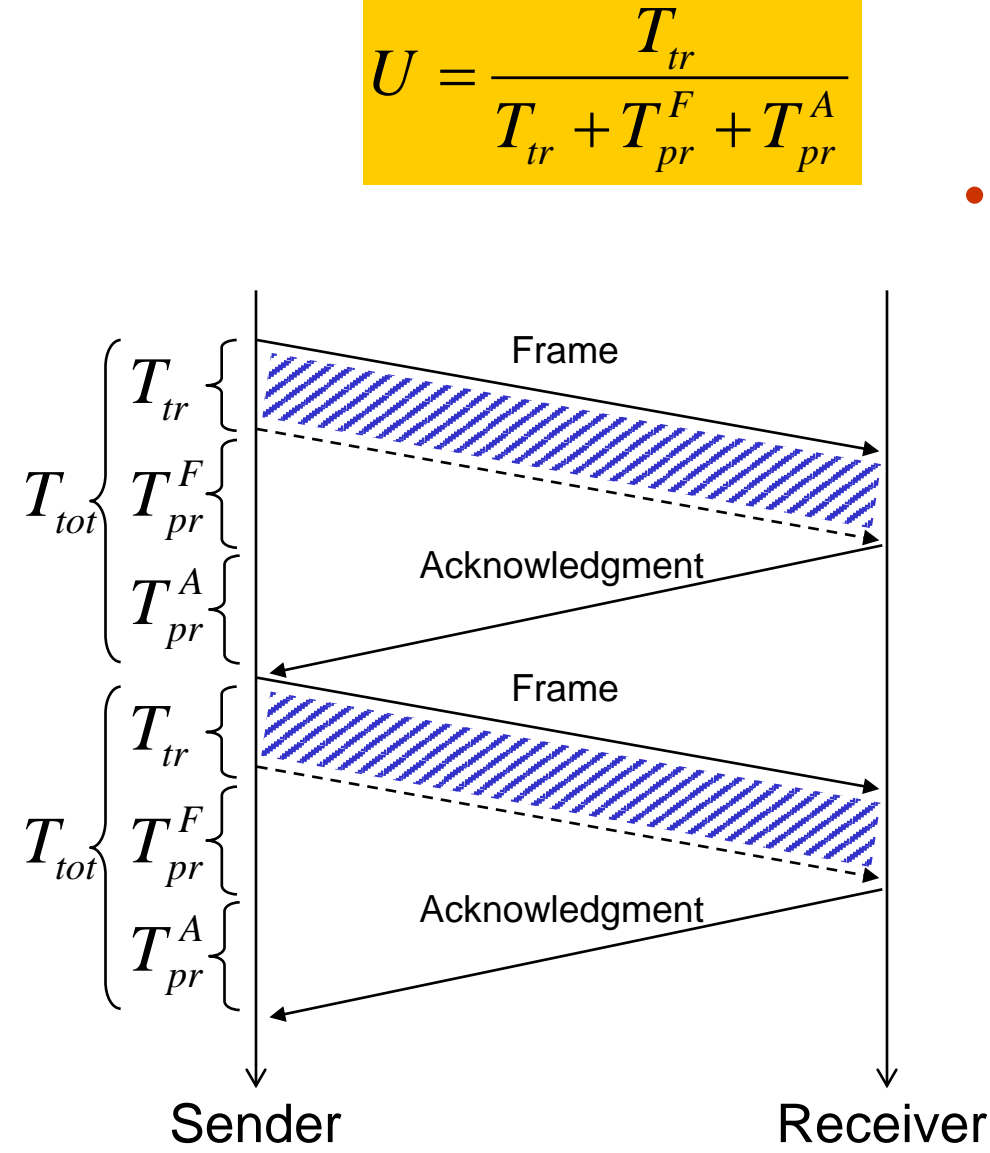

- Propagation time
	- **Time for one bit to** propagate over the link
		- o Link length divided by propagation speed
		- $o [m] / [m/s] = [s]$

- Propagation time for frame
- $T_{\mathit{pr}}^{A}$ Propagation time for acknowledgment

 $T_{\mathit{pr}}^{\mathit{F}}$ 

## Link Utilization—Symmetrical Links

$$
T_{pr}^{F} = T_{pr}^{A} = T_{pr}
$$
  

$$
U = \frac{T_{tr}}{T_{tr} + 2T_{pr}} = \frac{1}{1 + 2a}
$$
, where  $a = \frac{T_{pr}}{T_{tr}}$ 

For symmetrical links:

- The parameter *a* is the ratio between the length of the link and length of a frame (in time)
	- *T<sub>pr</sub>*  $\langle T_{tr}$  (*a* < 1): less than one frame fits on the link
	- **■**  $T_{pr}$  ≥  $T_{tr}$  ( $a \ge 1$ ): one or more frames on the link
- "Length" of a bit
	- Signal propagation speed divided by link capacity

o [m/s] / [b/s] = [m/b]

- Speed of light in optical fiber is about  $2 \times 10^8$  m/s
	- o 1 kb/s: 200 km per bit
	- o 1 Mb/s: 200 m per bit
	- o 1 Gb/s: 20 cm per bit

# Sliding Window

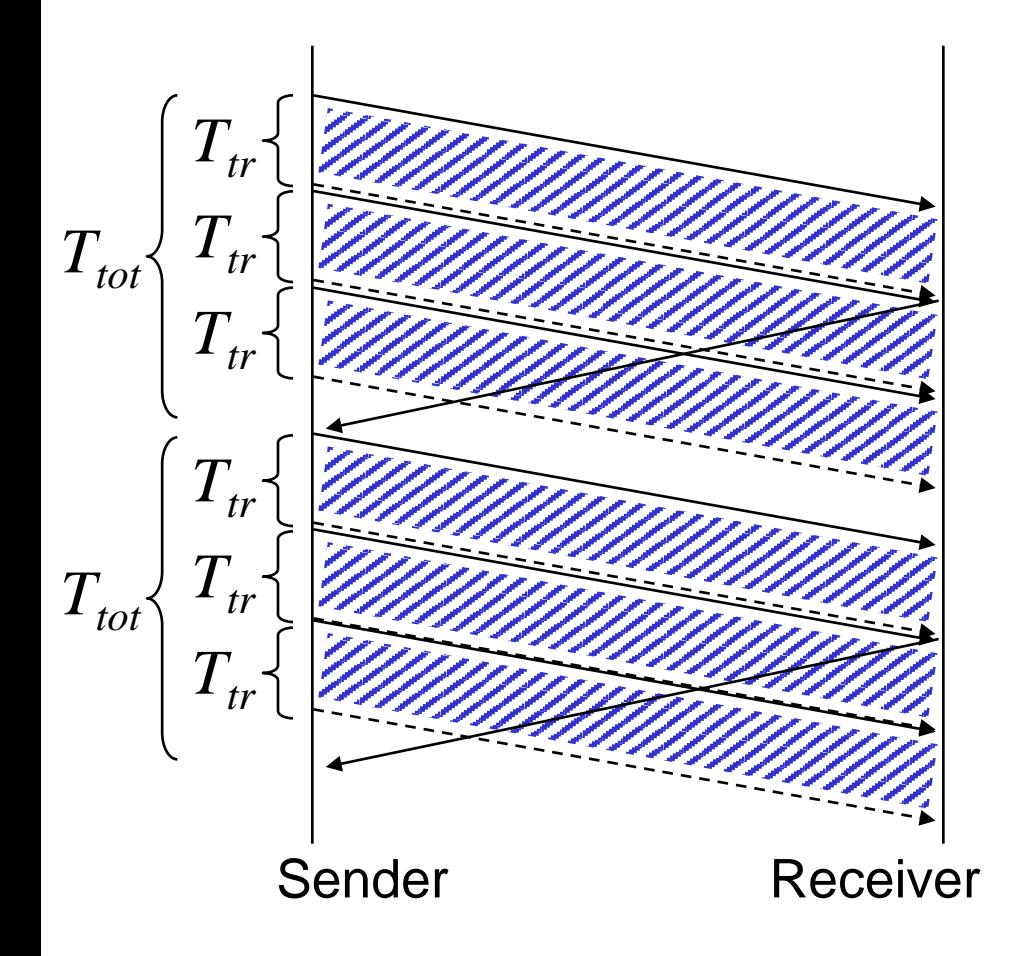

- Send *N* frames before waiting
	- *N* is "window size"
		- o Matched by buffer space at receiver
	- Choose N to get utilization close to 100%
- Sequence numbers
	- All frames, both data and ACKs
	- Acknowledgments
		- o Sequence number of the next frame the receiver is ready to accept
		- o ACK of all frames with lower sequence numbers

At the sender  $(N = 3)$ 

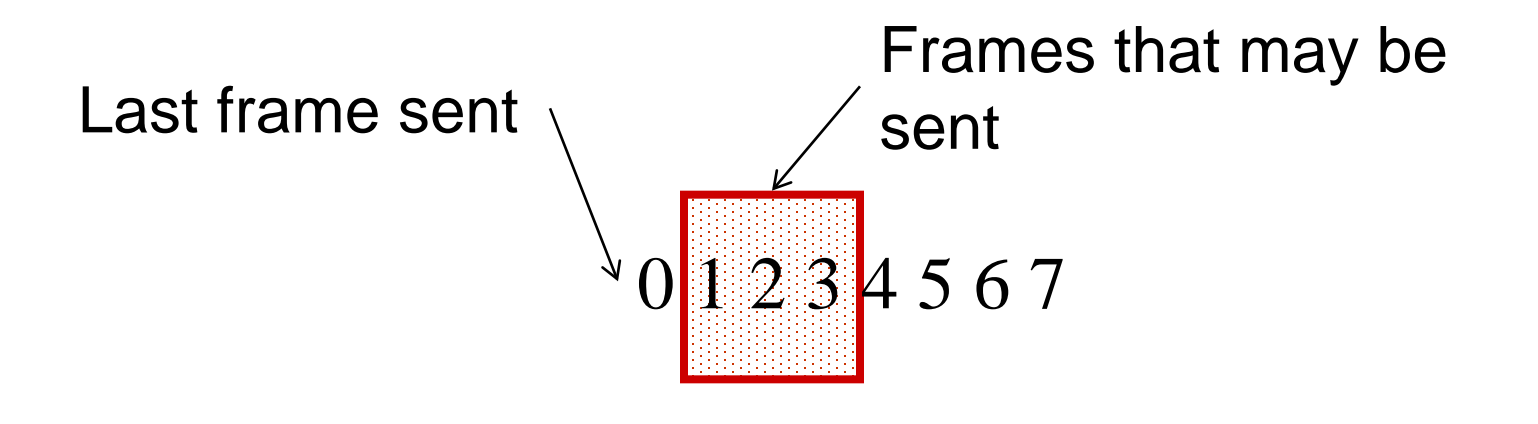

Shrinks when frames are sent

Grows when acknowledgments arrive

## Example  $(N = 3)$

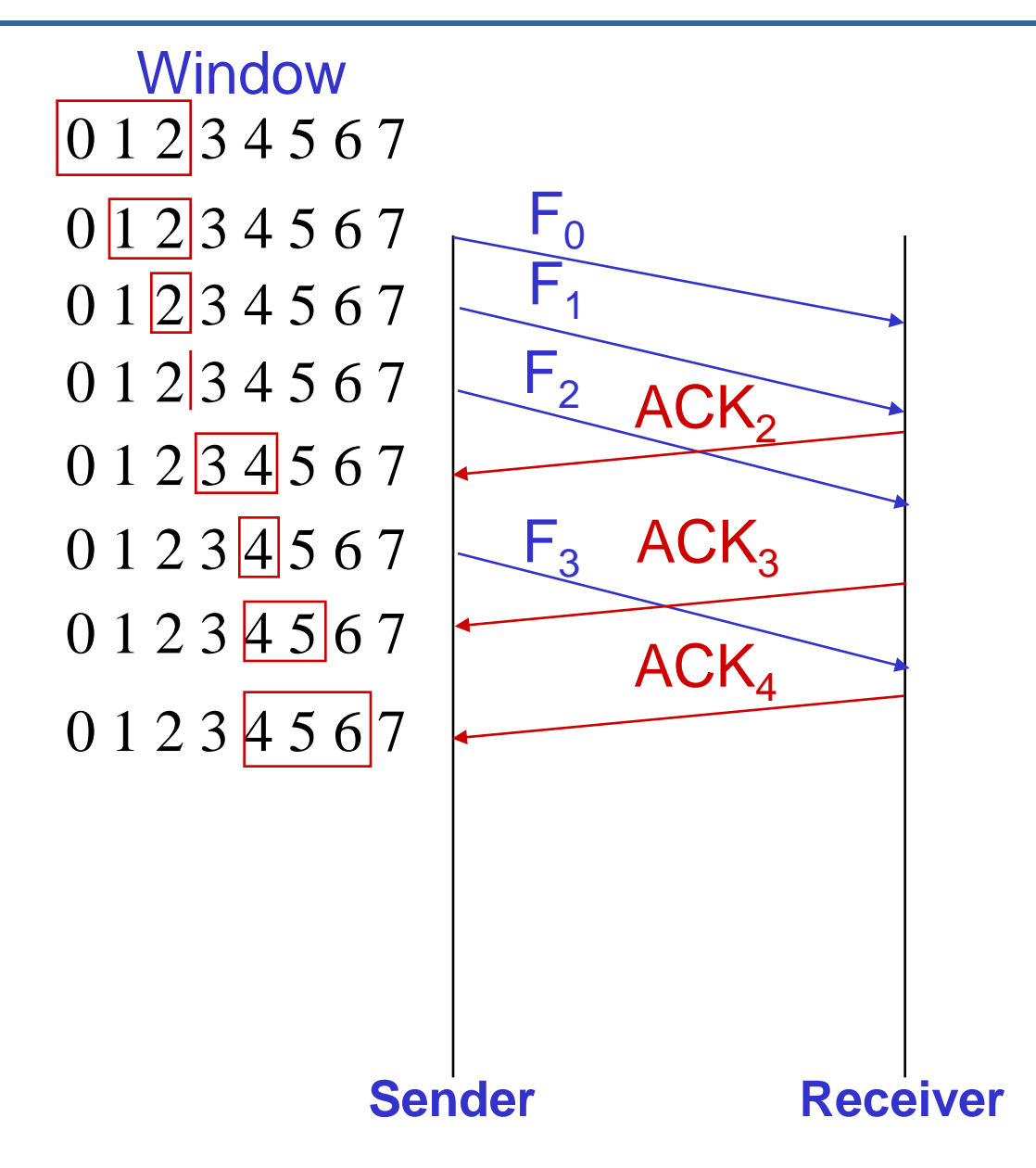

## Sliding Window Utilization

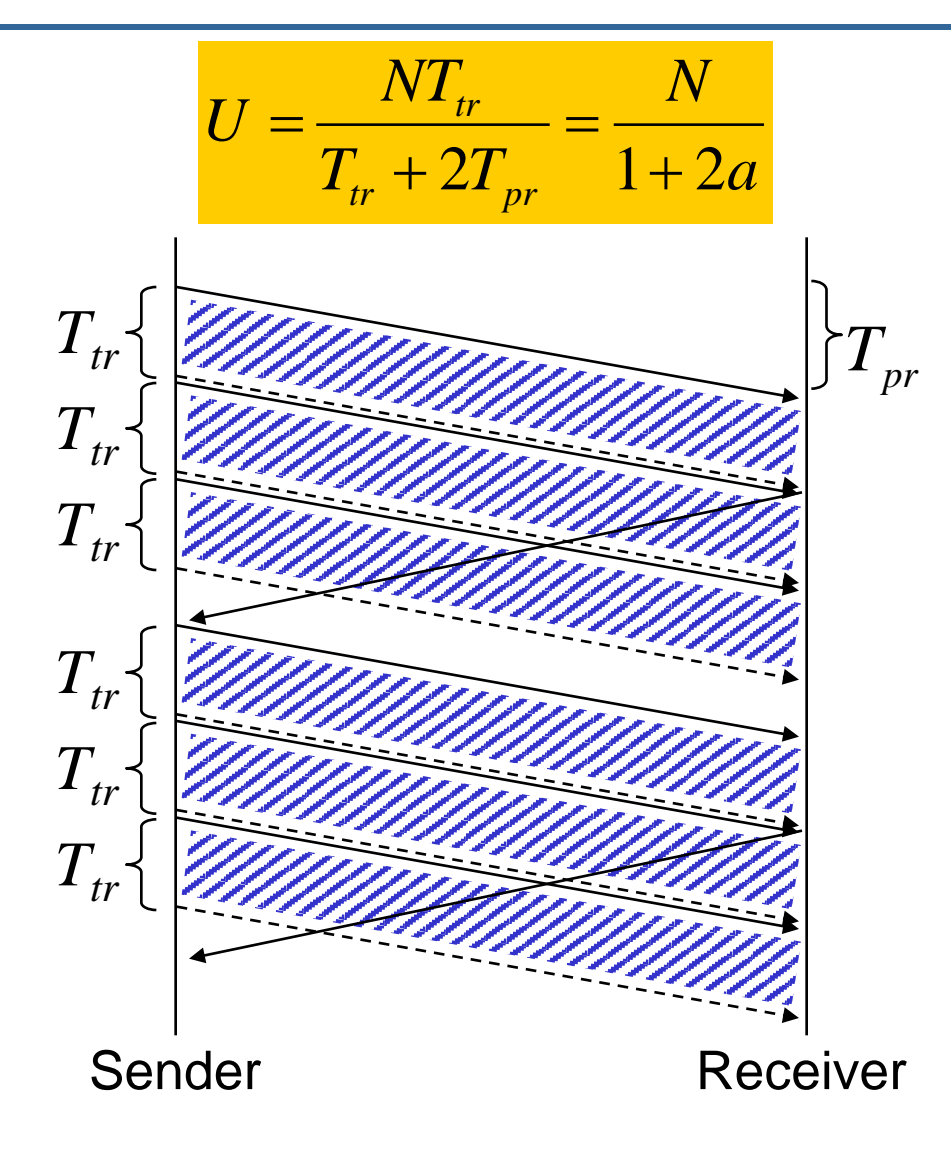

 $U \geq 1$ 

- Sender receives acknowledgment before window is closed
- **Sender may send without** stopping
- **True utilization can never be** more than 100%
- $U < I$ 
	- Window closes after *N* frames
	- **Sender must stop and wait for** acknowledgment
	- **Utilization is the fraction of the** time when the sender does not wait

## How Large Window?

- $N = 1 \Rightarrow stop-and-wait$
- Small *a* <sup>⇒</sup> small *<sup>N</sup>*
	- **Local area network:**  $N = 8 \Rightarrow 3$  bits
- Large *a* <sup>⇒</sup> large *<sup>N</sup>*
	- **TCP uses 32-bit sequence number** o Byte number
		- o Propagation times for global distances

### Acknowledgments

- Types of acknowledgments
	- **•** Positive
		- o ACK (*acknowledgment*)
			- receiver ready
	- **Negative** 
		- o NACK (*negative acknowledgment*)
			- receiver not ready
- Indicates sequence number of next expected frame
	- Cumulative acknowledgment of all frames with lower sequence numbers
- When and how is the acknowledgment sent?
	- **As a separate frame**
	- Together with data from the receiver to the sender
		- o "Piggybacking"

## Error control

• Lost frame

o Framing error

- Corrupted frame (bit errors)
	- **Single bit error**
	- Burst errors

o Whole sequences of bits are corrupted

o External noise, for example power surges

**Must be discarded! Why?** 

#### Error Detection—Basic Idea

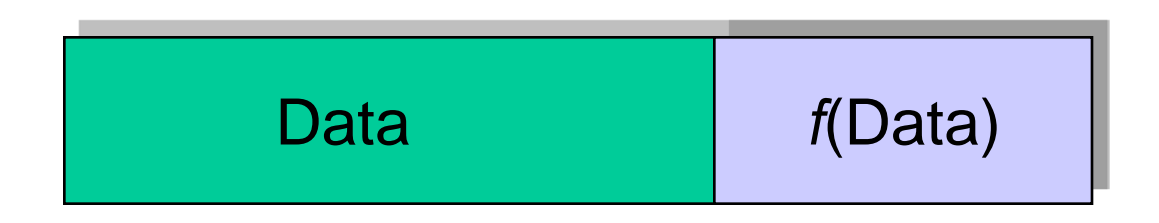

- Add extra (redundant) information for detecting errors
	- Parity check
	- Checksum
	- Cyclic redundancy check (CRC)
- Sender computes function over data, and appends result
- Receiver computes same function, and compares the results
- If the results differ, there was an error

## Parity Check

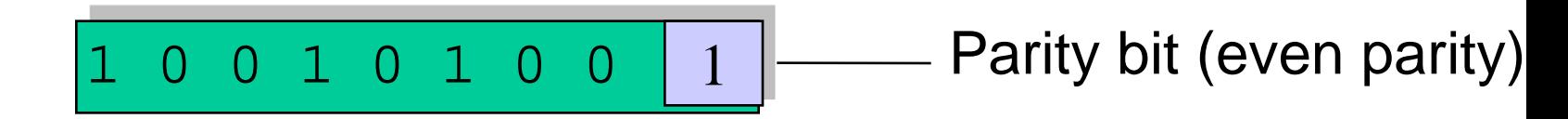

- Simple parity check
	- Extra bit (parity bit) is added to the data unit
	- Numbers of 1s should be even ("even parity") or odd ("odd parity")
	- **Receiver checks the number of 1s**
- Advantages
	- Simple:  $P = 1 \oplus 0 \oplus 0 \oplus 1 \oplus ... \oplus 1 \oplus 0$  for even parity
	- **Inexpensive: only one extra bit per data unit**
- Disadvantage
	- Only detects single bit errors, and burst errors with odd number of bit errors

# Cyclic Redundancy Check (CRC)

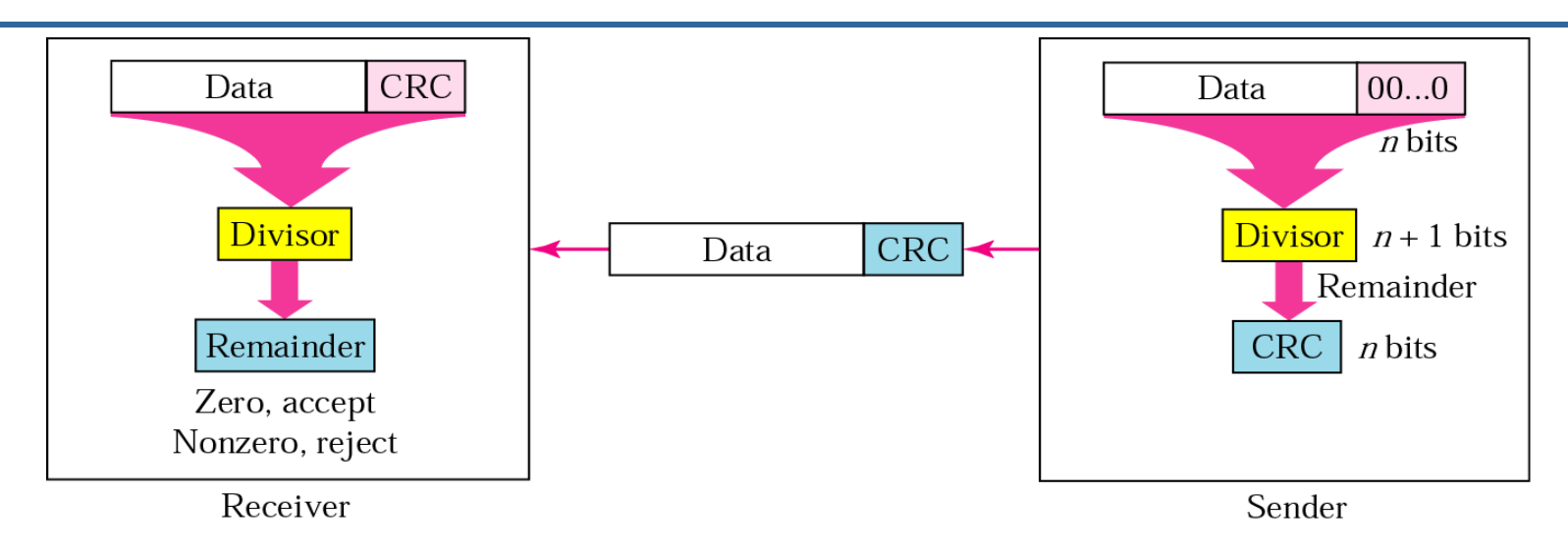

- The data *M* is treated as a sequence of bits
- Predefined binary word *P* (generator) of length *n*+1
- Sender generates *M*' by adding *n* CRC bits to *M*
	- Such that *M*' is evenly divided by *P*
	- *M*' is sent
- Receiver receives *M*''
	- If remainder of *M*'' divided by *P* is zero then *M*'' = *M*'
	- **Otherwise: bit error detected, discard the data**

# CRC Calculation Using Binary Division

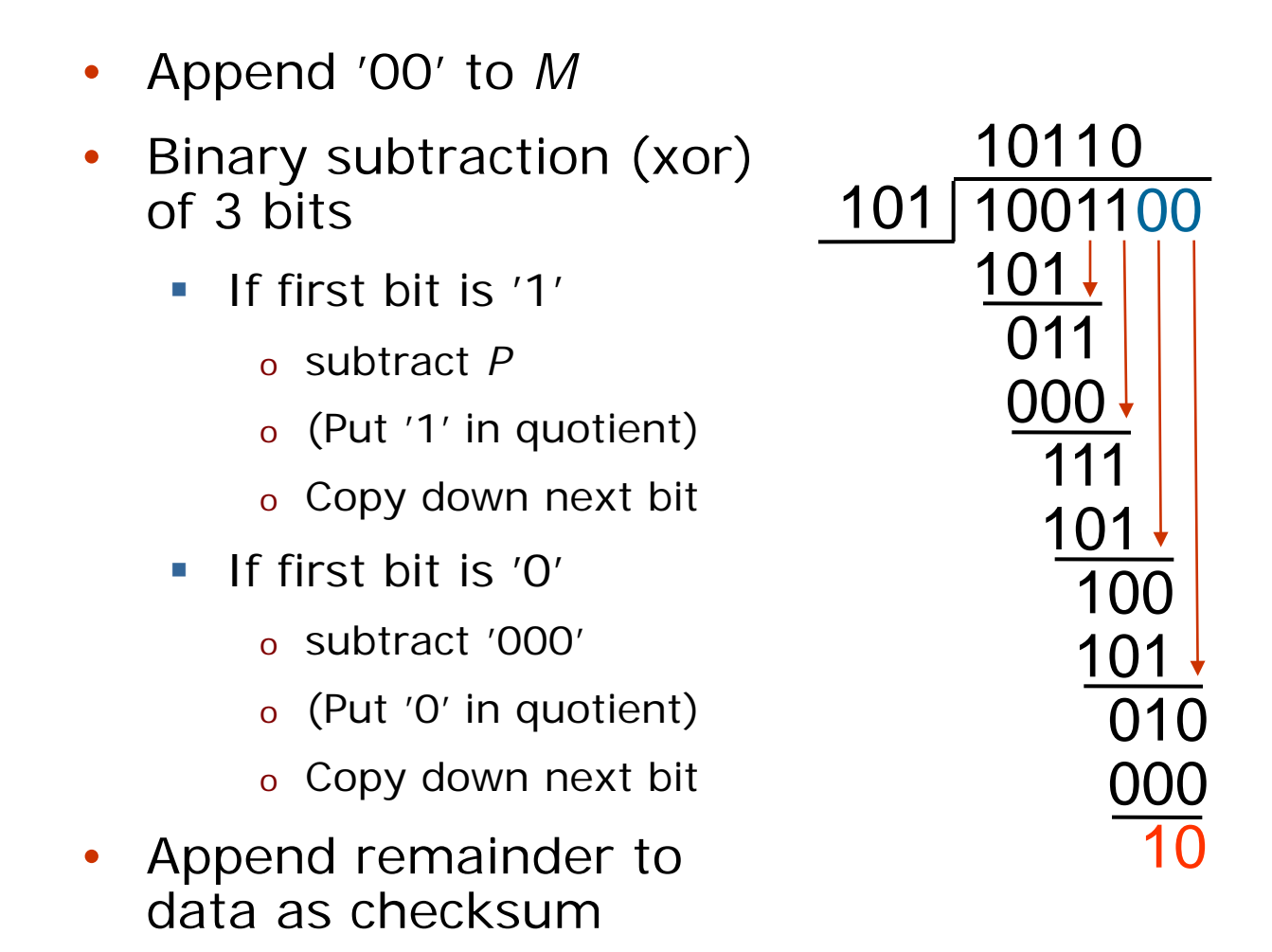

 $n = 2$  $P = 101$ *M =* 10011

 $M' = 1001110$ 

## CRC Control at Receiver

- Divide received data with *P*
- If remainder is '00', data is OK
	- Strip off CRC bits
- Otherwise discard data

101 1001110 101 111 101 011 000 101 101 000 000 00 10110

 $n = 2$  $P = 101$ *M =* 10011

 $M' = 1001110$ 

#### Generator Polynomials

- Binary numbers can be represented as polynomials
	- Bit value is coefficient of a term
	- **Exponent indicates the bit position, starting at 0**
	- Example:  $100111 \Rightarrow$

 $P(X) = 1 \times X^5 + 0 \times X^4 + 0 \times X^3 + 1 \times X^2 + 1 \times X^1 + 1 \times X^0$ 

 $P(X) = X^5 + X^2 + X + 1$ 

• Standard polynomials ITU-16:  $X^{16} + X^{12} + X^{5} + 1$ ITU-32:  $X^{32} + X^{26} + X^{23} + X^{22} + X^{16} + X^{12} + X^{11} + X^{10} + X^{8}$  $+ X^{7} + X^{5} + X^{4} + X^{2} + X + 1$ 

- Effective error detection
	- All burst errors that affect an odd number of bits
	- All burst errors of length less than or equal to degree of polynomial
	- With high probability longer errors
- Simple implementation in hardware
	- **Shift register circuit**
	- CRC often appended to the data (trailer)
- Treat the data as a sequence of integer numbers in binary format
- Compute the sum of the integer numbers
	- (In one's complement arithmetic)
	- Use the result for error detection
- Less effective than CRC
	- **Easier to implement in software**
- Detects
	- all errors involving an odd number of bits
	- **Most errors involving an even number of** bits
		- o Two opposite bit inversions may balance out each other
- Used in IP, TCP and UDP

## Correction of Errors

- Forward Error Correction (FEC)
	- **Error-correcting codes**
	- Replace CRC, checksum etc with a code that can automatically correct the error
	- **Needs more redundancy bits**
- Retransmission (ARQ)
	- Can be used both for bit errors and frame loss
	- A frame with bit errors is dropped (lost)
- Hybrid ARQ
	- **Include FEC**
	- Correct error if possible, retransmit otherwise

## Automatic Repeat Request (ARQ)

- Error control—when frames or acknowledgments are lost
	- Assume that receiver detects and discards frames with errors
- Based on flow control to combine error and flow control
	- **Stop-and-wait flow control** 
		- o Stop-and-wait ARQ
		- o "Alternating Bit Protocol"
			- Two sequence numbers—0 and 1
	- **Sliding window flow control** 
		- o Go-back-N ARQ
		- o Selective-reject ARQ

## Stop-and-wait ARQ

- **Sender** 
	- Variable *S*: sequence number of last frame sent
	- Keeps a copy of last frame sent
	- **Starts a timer when a frame is sent**
	- **Stops timer when ACK is received**
	- **Retransmits frame if time out (restarts** timer)
- **Receiver** 
	- Variable *R*: next expected sequence<br>number
	- When a frame is received, sends an ACK with next expected sequence number
		- o Ready to receive
		- o Receiver not ready (flow control)
	- **Drops received packet if wrong** sequence number

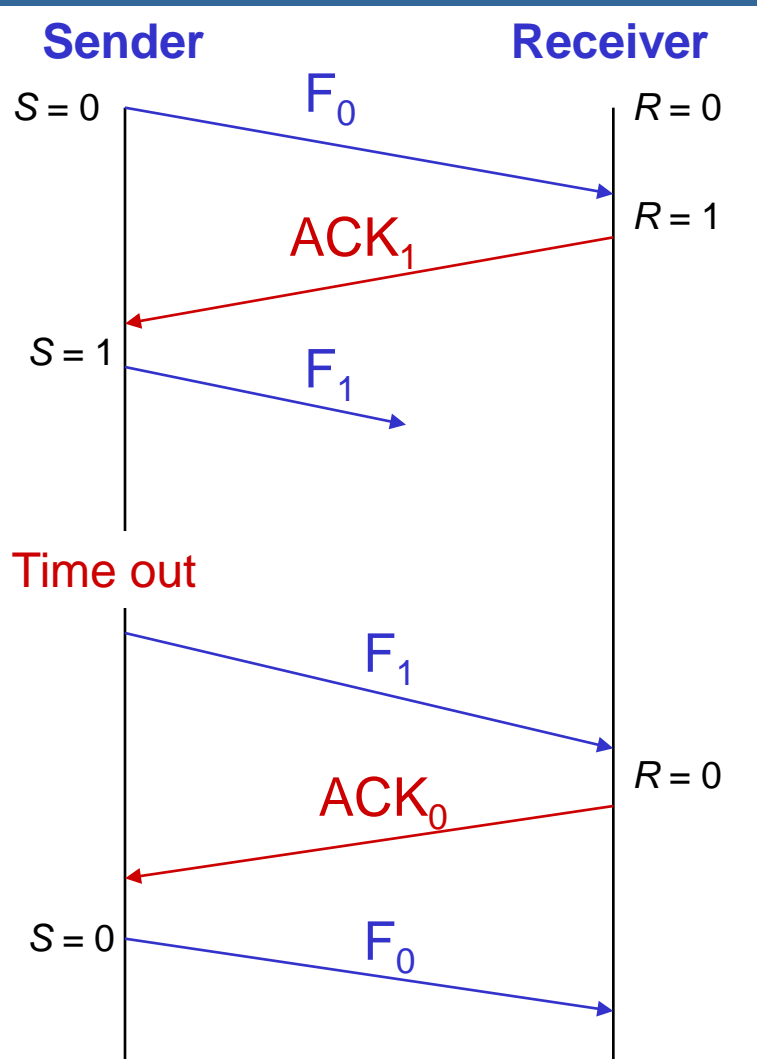

## Stop-and-wait ARQ: Lost Acknowledgment

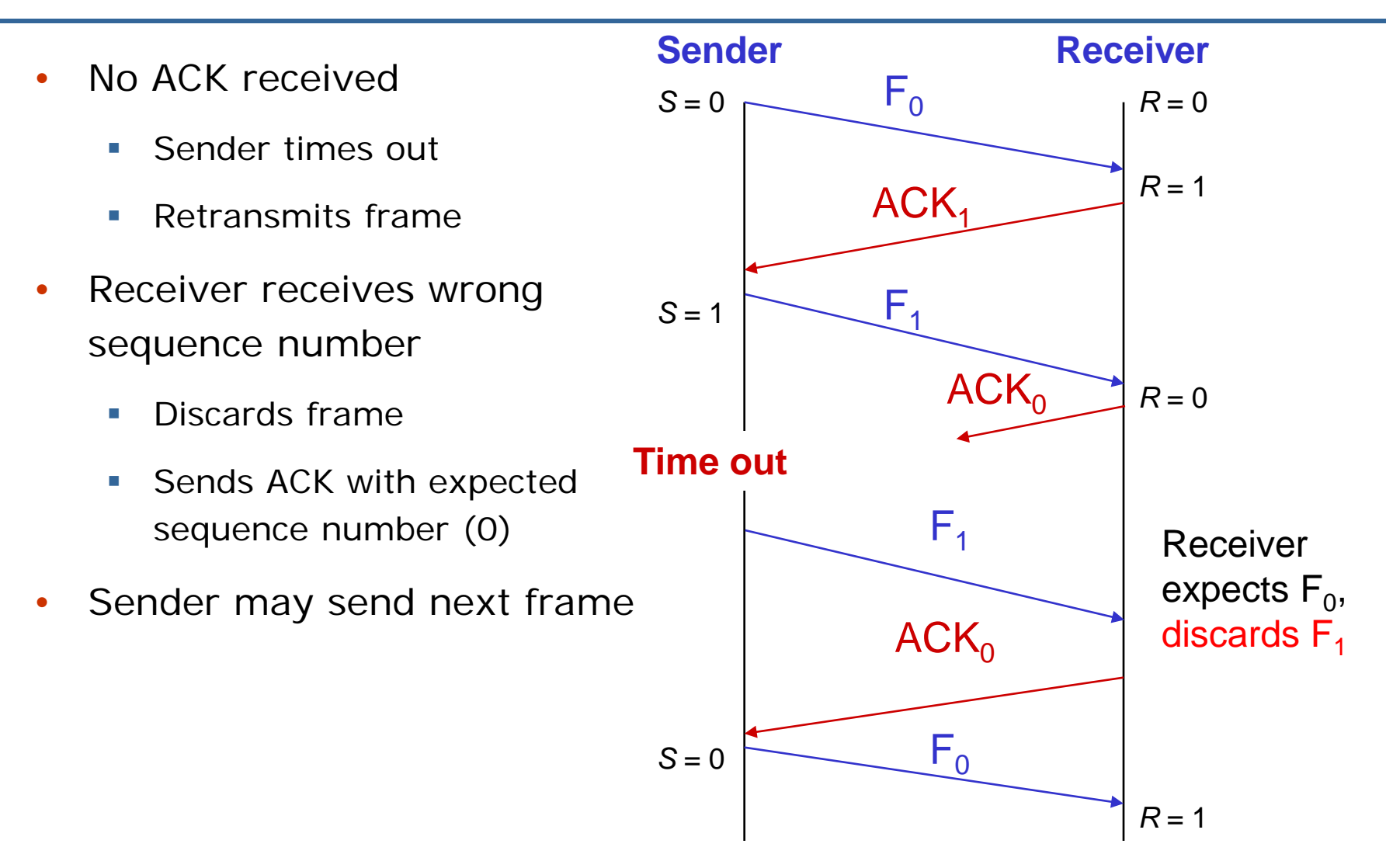

- Stop-and-wait ARQ is simple but inefficient
	- **Same reason as for stop-and-wait flow** control
- Continuous ARQ
	- **Sequence numbers with sliding window**
	- **ACK and NACK**
	- Time out

### Go-back-N ARQ

- Based on sliding window flow control
- Sender
	- **May send N frames without acknowledgment** 
		- o Copies of all unacknowledged frames kept in a buffer
	- **Time out**

o retransmits *all* unacknowledged frames

- Receiver
	- **Discards frames with unexpected sequence numbers**

## Example: Lost Acknowledgment (*N* = 3)

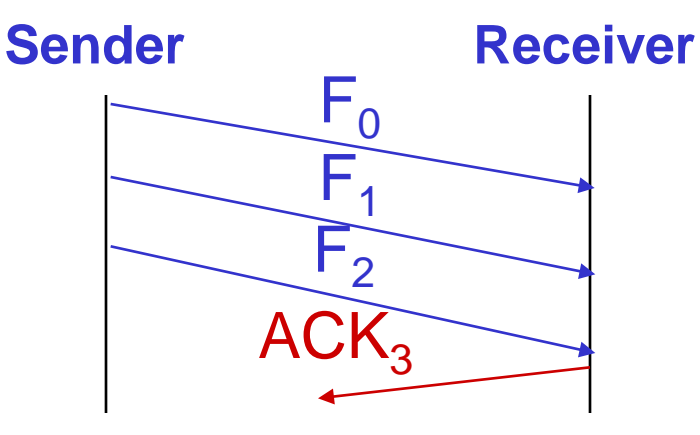

Take five minutes and try to work out what happens next!

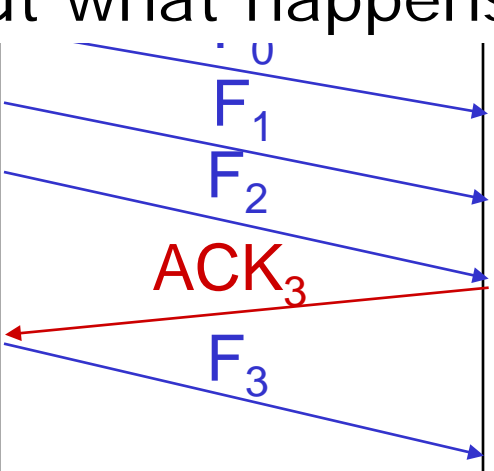

## Window Size Versus Sequence Numbers

- With *k*-bit sequence numbers, window size can be at most  $2^{k} - 1$
- Otherwise frames can be duplicated at receiver
- For example:
	- **Sequence numbers** 0-3  $(k = 2)$
	- Window size  $2^k = 4$ (incorrectly)

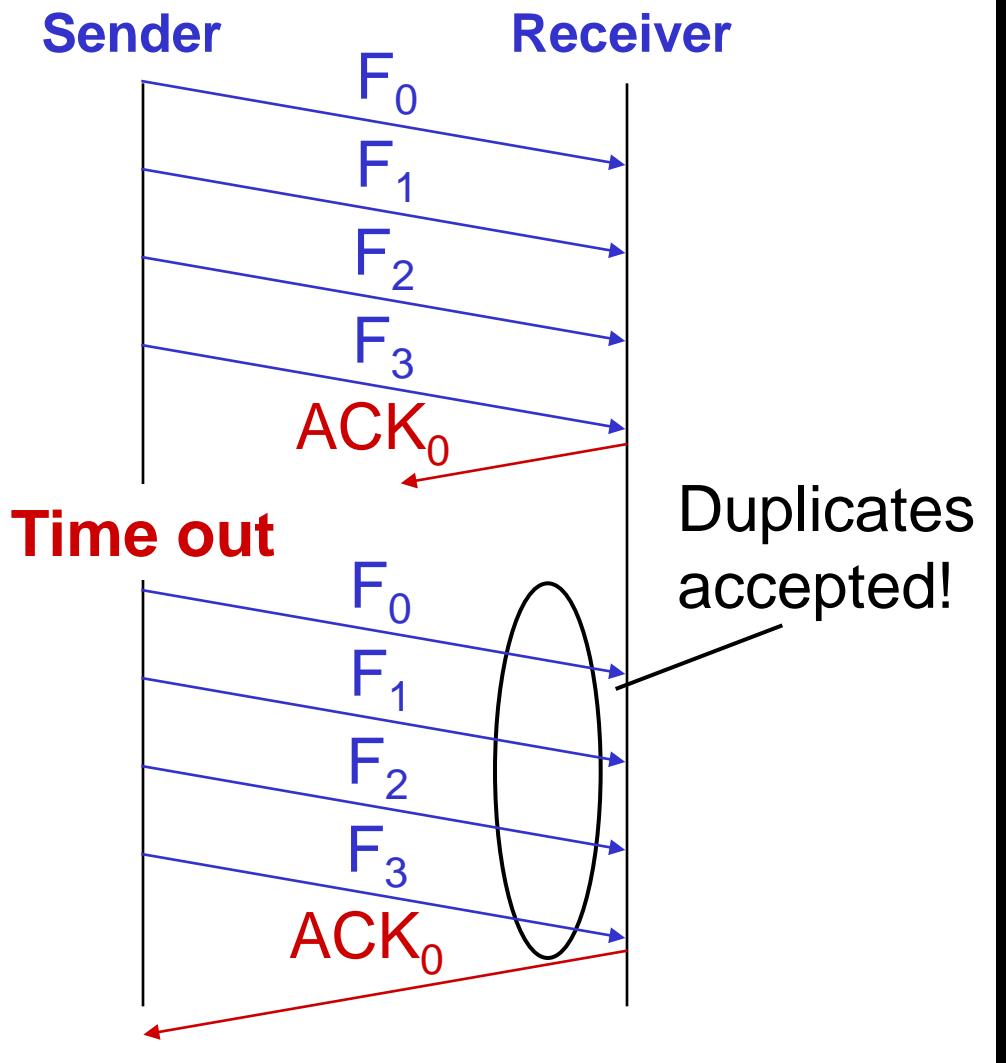

#### Selective Repeat ARQ

- Sometimes also called Selective Reject ARQ (SREJ)
- Only retransmit frames that are lost
	- Negative acknowledgment NAK (SREJ)
	- Time out
- Receiver has a receiver window
	- **Only frames with sequence number within** receive window are accepted
	- Sorts accepted frame into correct order

#### Selective Repeat ARQ

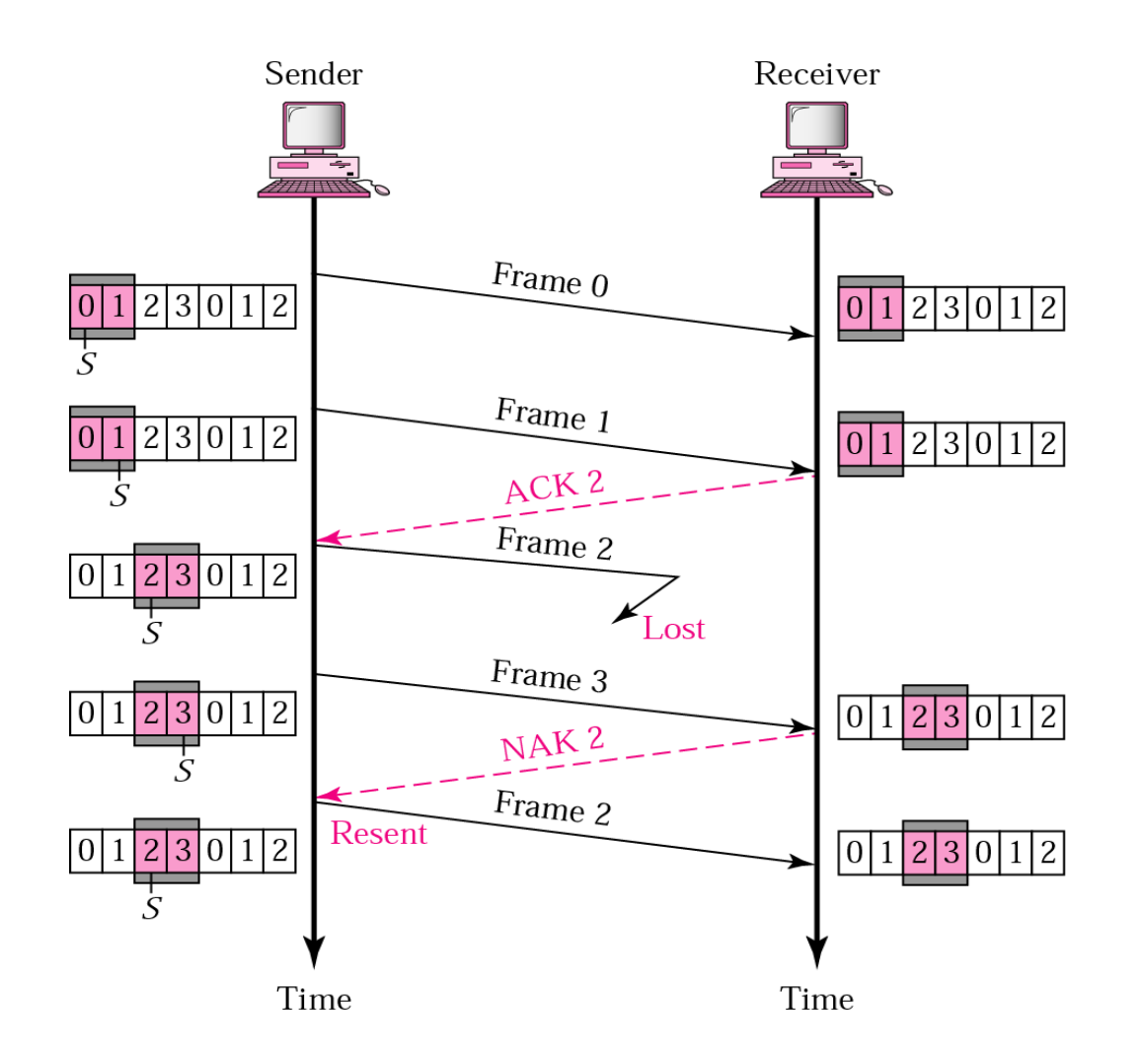

## Window Size in Selective Repeat ARQ

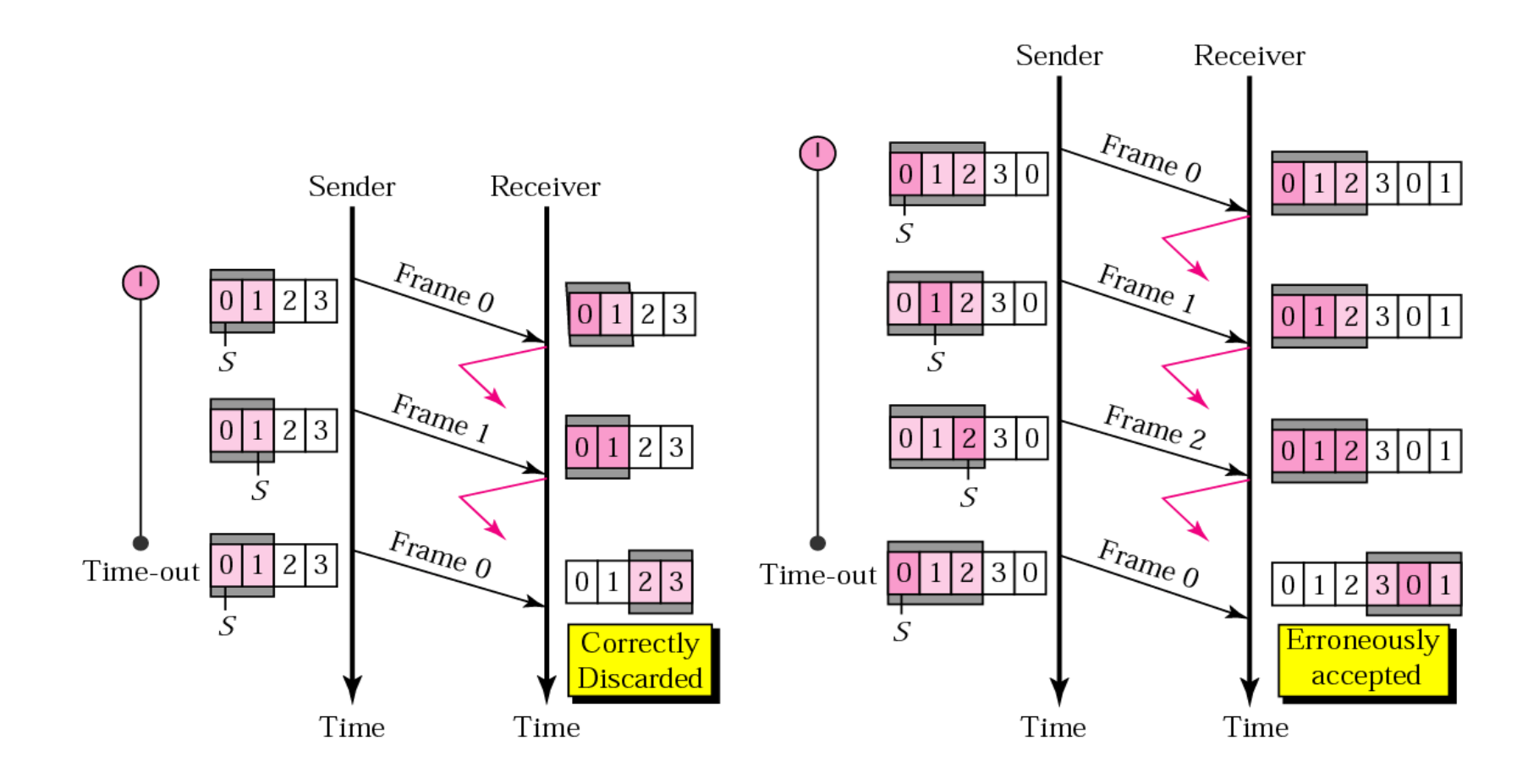

## Data Link Example: (PPP)

- Point-to-point Protocol
- Control and management of data transfer over physical (point-to-point) links
	- **Dedicated link with two stations**
	- **Traditional modem, DSL, SDH**
- Based on HDLC frame format

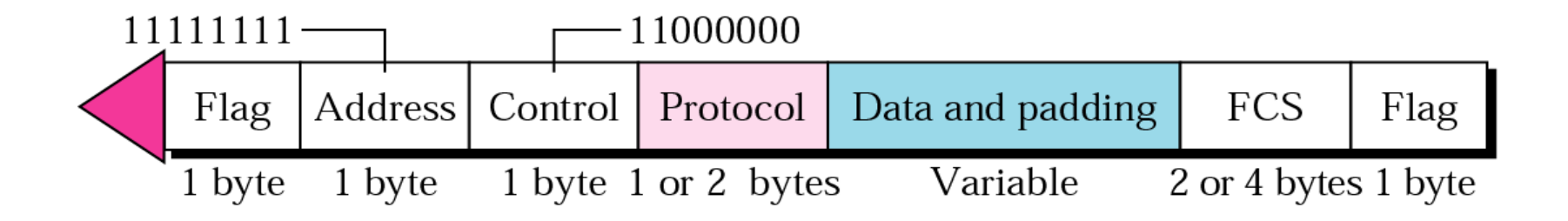

## Character stuffing

- Transparency of data
	- **Flags may appear in data field**
	- **Truncation of frame and**
	- **If loss of frame boundaries**
- Solution: prevent mistakes
	- Precede the flag (FLG, x7E) with an escape code (ESC, x7D)
	- Precede ESC by ESC
	- XOR 02 to all bytes in frame; why?

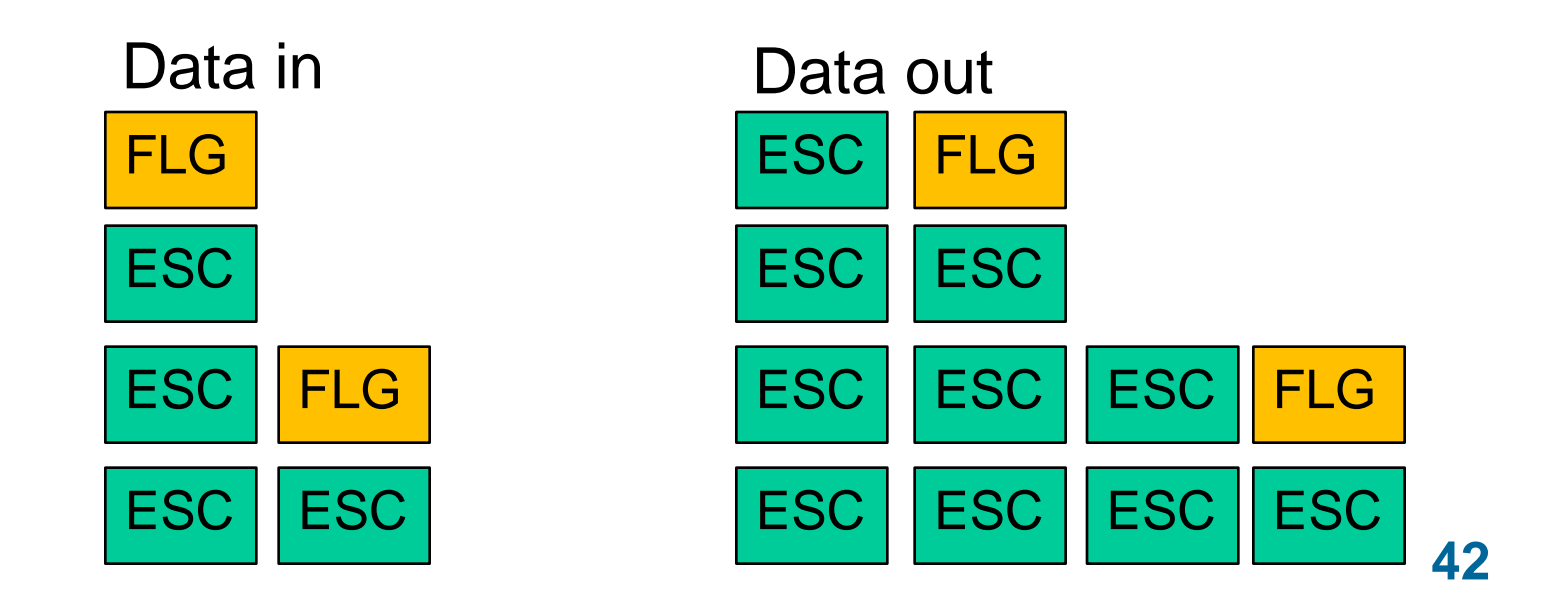

## PPP Protocol Family

- Link Control Protocol (LCP)
	- Establish, disconnect link
	- Negotiate options—maximum receive unit, authentication, omit address and control fields
- Authentication
	- Password Authentication Protocol (PAP)
	- Challenge Handshake Authentication Protocol (CHAP)
- Network Control Protocol (NCP)
	- **Internetwork Protocol Control Protocol (IPCP)**

## PPP Example

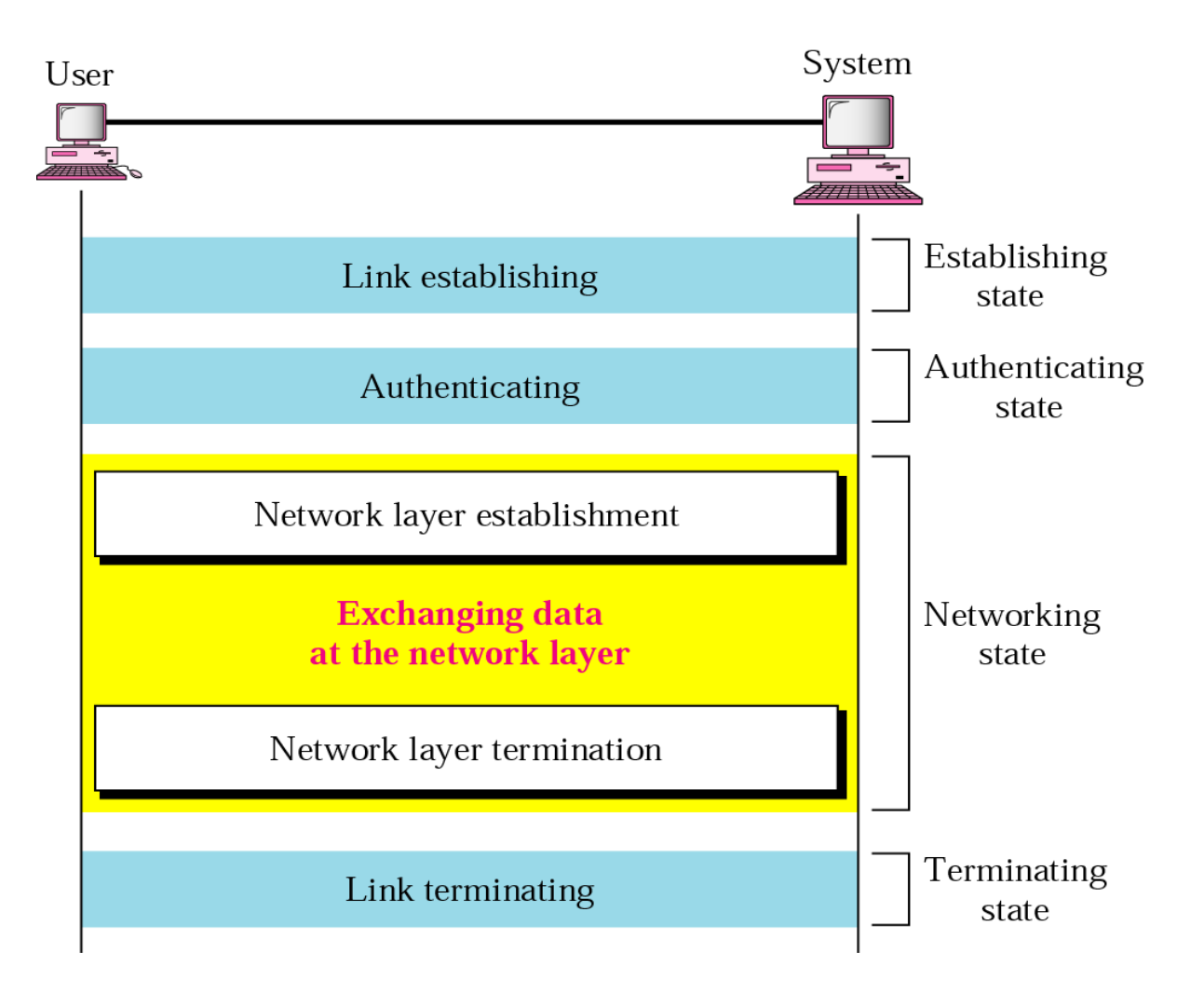

# **Summary**

- Flow control
	- **Stop and wait**
	- **Sliding window**
- Bit error detection
	- **Parity control**
	- **Checksum**
	- **Cyclic redundancy check (CRC)**
- Detecting frame loss: sequence numbers
- Error control: retransmission (ARQ)
	- o Stop and wait ARQ
	- o Go-back-N ARQ
	- o Selective reject ARQ
- Example: PPP